1. Actividad curricular

## 1.1. Indique la denominación de la actividad curricular.

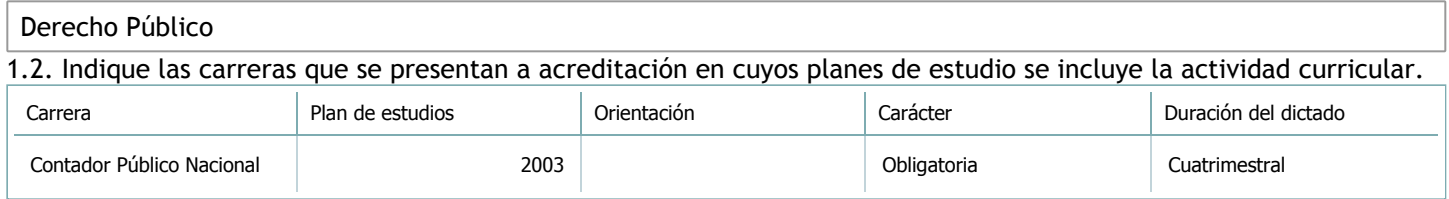

### 1.3. Laboratorios vinculados a la actividad curricular. (Ver ficha del [ítem seleccionado](javascript:__doPostBack())

Laboratorio

No hay información disponible.

## 2. Programa analítico

2.1. Seleccione del listado de anexos de cada carrera relacionada el o los que correspondan al programa analítico de la actividad curricular.

En el caso de Espacio Final de Integración (PPS) vincular también el reglamento o normativa que lo regula.

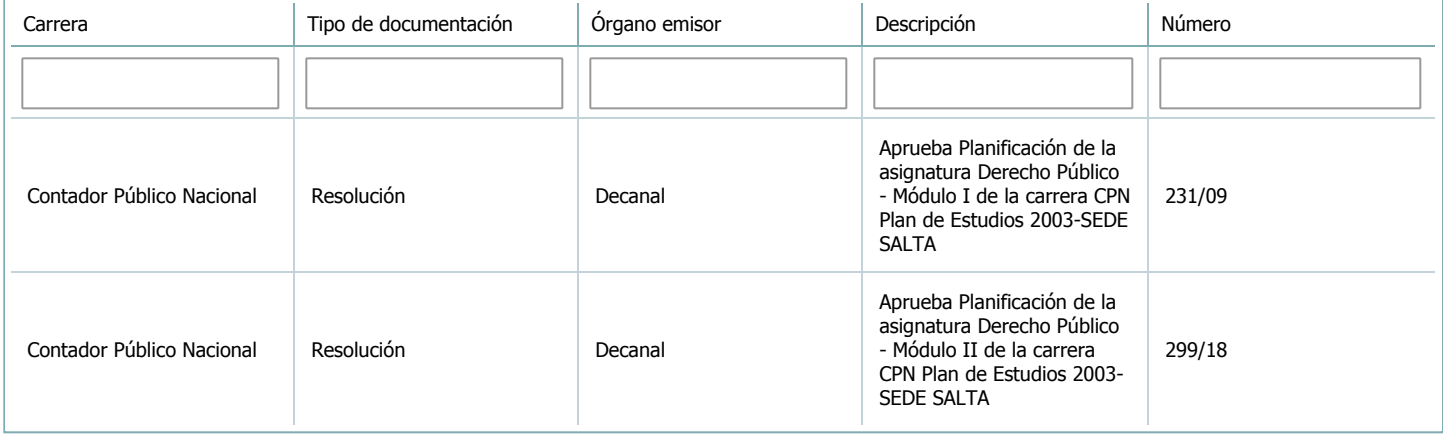

3. Clasificación y carga horaria

**Seleccione cada plan de estudios** a los que la actividad curricular esté vinculada de la lista desplegable y complete la información solicitada **por cada uno de ellos**. Una vez finalizada la carga, **haga clic en Guardar antes de seleccionar otro ítem en la lista**.

El listado se obtiene a partir de la información completada en el [Punto](https://global.coneau.gob.ar/coneauglobal/atenea/carreras/instructivos/unidad-academica/fichas/abm-p1.aspx) 1.2 de esta ficha.

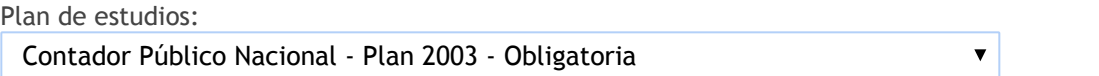

3.1. Carga horaria de la actividad curricular.

3.1.1. Clasifique la actividad curricular en función de sus contenidos según su pertenencia a las distintas áreas temáticas y complete el siguiente cuadro indicando su carga horaria total en horas reloj (no usar horas cátedra). Si la actividad curricular incluye contenidos correspondientes a más de un área, estimar la carga horaria parcial destinada al dictado de contenidos de cada área y, en ese caso, tener presente que la suma de las cargas horarias parciales debe coincidir con la carga horaria total de la actividad curricular.

Si la actividad curricular incluye el dictado de contenidos diferentes de los señalados para estas áreas temáticas en la Resolución Ministerial, indicar la carga horaria destinada a su dictado en Otros contenidos.

**Carga horaria total**

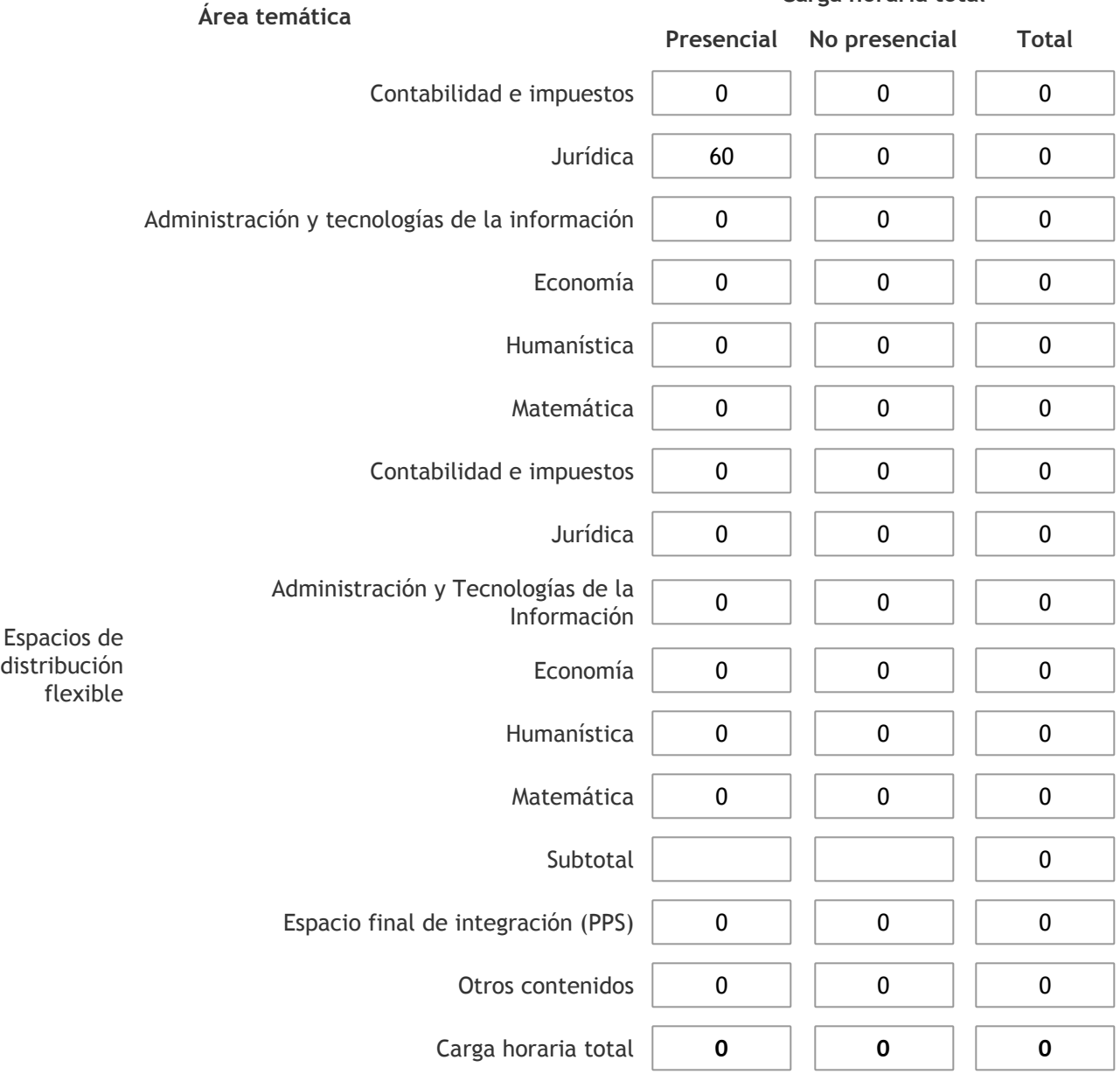

3.1.2. Complete el siguiente cuadro indicando la carga horaria total destinada a las actividades de formación práctica en horas reloj no use horas cátedra), asignándola al área a la cual corresponde la formación o a otros contenidos.

Si las actividades de formación práctica contribuyen a la integración de aspectos teóricos y prácticos de mas de un área, estimar la carga horaria parcial destinada a cada una de ellas; en ese caso, la suma de las cargas horarias parciales debe coincidir con la carga horaria total de formación práctica de la actividad curricular.

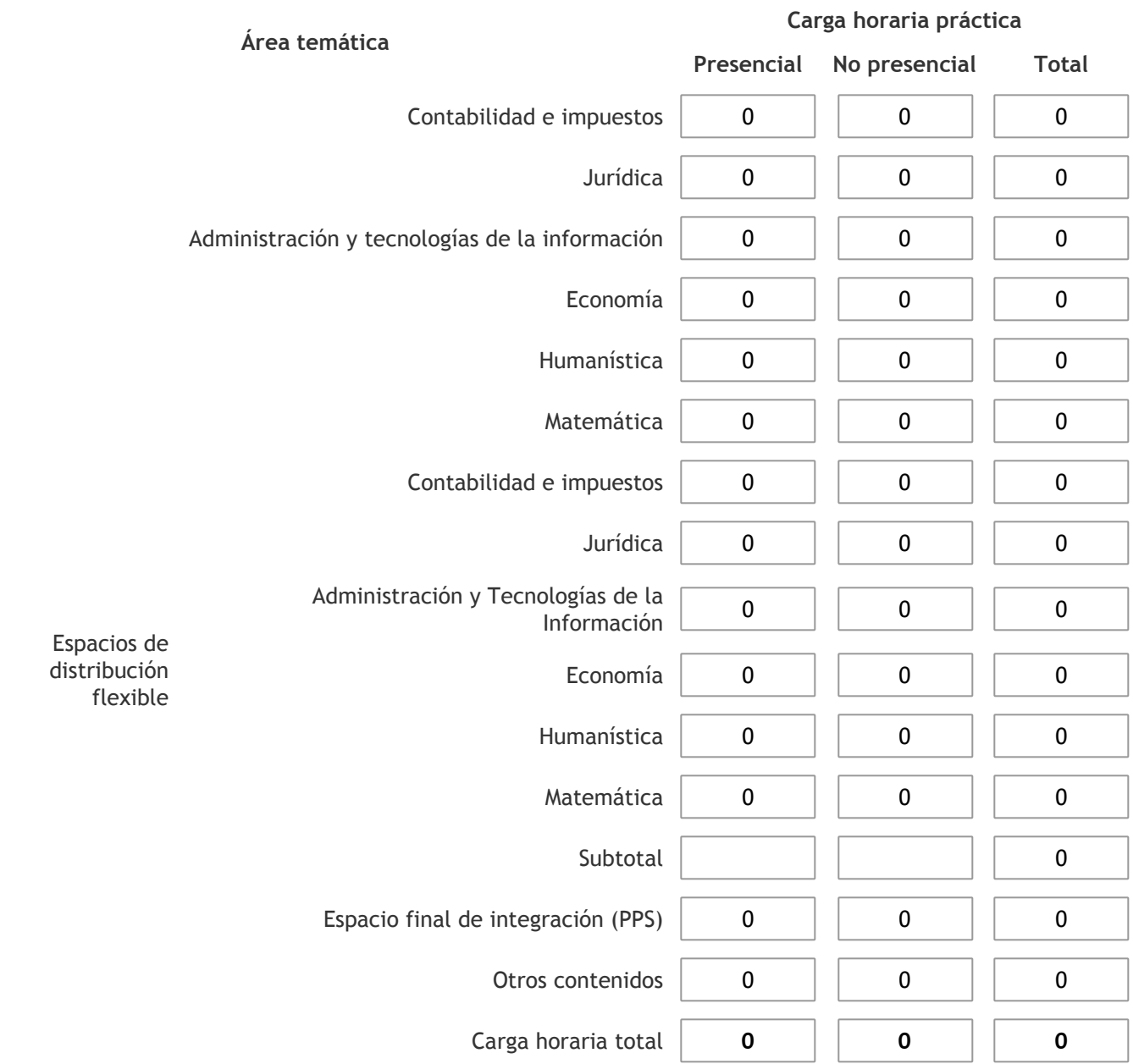

3.1.3. Especifique los ámbitos donde se desarrollan las actividades de formación práctica a las que se hace referencia en el punto anterior (Ejemplo: aulas, seminarios, laboratorios/unidades de enseñanza práctica, campos/experiencias in situ).

3.1.4. Indique en cuál de las siguientes modalidades se realiza la PPS: Pasantías, becas de trabajo o proyectos de investigación aplicada; experiencia laboral equiparable; seminarios de práctica profesional o talleres.

-

3.2. Indicar la carga horaria semanal dedicada a la actividad curricular y, en particular, a las actividades de formación práctica. Si la actividad curricular no incluye actividades de formación prácticas todas las semanas, estimar el promedio. Las cargas horarias se deben indicar en horas reloj (no usar horas cátedra).

**Presencial No presencial**

Carga horaria semanal total  $\begin{vmatrix} 4 & 1 \end{vmatrix}$  0

4. Cátedras

**Tilde la casilla si la actividad curricular se dicta en mas de una cátedra:**

# 4.1. Complete el siguiente cuadro con las cátedras en las que se dicta la actividad curricular.

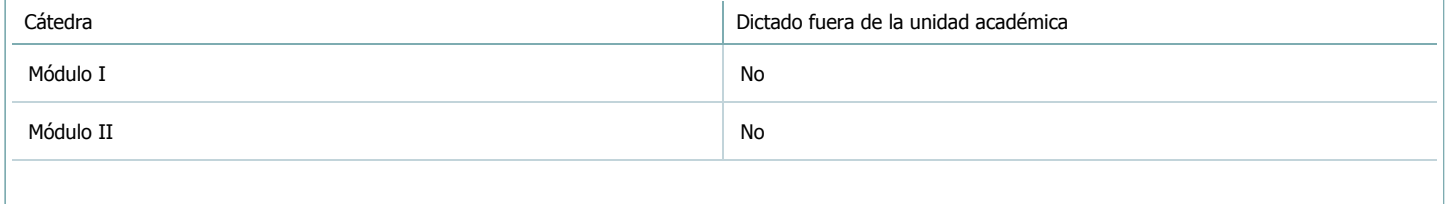

#### 5. Bibliografía

Complete la información del cuadro para cada cátedra que figura en la lista desplegable. El listado de cátedras se genera automáticamente a partir de la información cargada en el Punto 4 de la ficha de actividades [curriculares.](https://global.coneau.gob.ar/coneauglobal/atenea/carreras/instructivos/unidad-academica/fichas/act-curriculares/abm-p4.aspx)

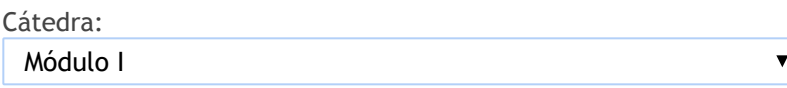

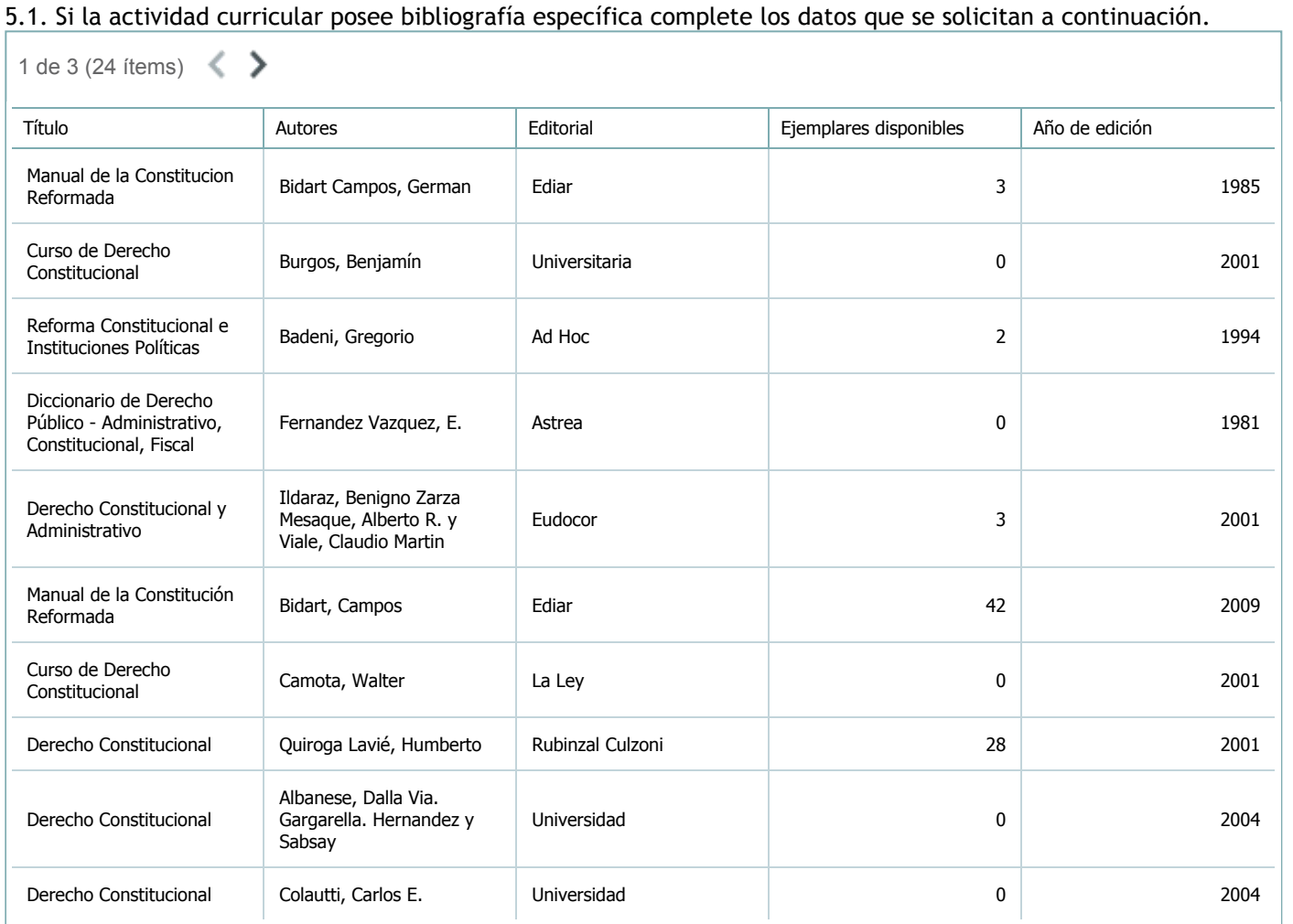

5.2. Si la actividad curricular no se dicta en la Universidad indicar donde se encuentra disponible la bibliografía, señalando la denominación del lugar (Instituto, facultad, Universidad) dirección, localidad y provincia.

![](_page_8_Picture_21.jpeg)

6. Equipo docente

Complete la información del punto para cada cátedra que figura en la lista desplegable. El listado de cátedras se genera automáticamente a partir de la información cargada en el Punto 4 de la ficha de actividades [curriculares.](https://global.coneau.gob.ar/coneauglobal/atenea/carreras/instructivos/unidad-academica/fichas/act-curriculares/abm-p4.aspx)

 $\overline{\mathbf{v}}$ 

Cátedra:

Módulo I

6.1. Responsable a cargo de la actividad curricular.

Seleccione del listado de docentes el nombre y apellido del responsable.

Apellido y nombres: Dominguez, Marcelo Ramon

6.2. Profesores y auxiliares graduados.

El listado de profesores de y auxiliares graduados de la actividad curricular se genera automáticamente a partir de las vinculaciones al cuerpo académico.

6.3. Indicar la cantidad de auxiliares no graduados y de otros docentes como profesores terciarios, técnicos, etc. agrupados según su dedicación.

![](_page_9_Picture_420.jpeg)

6.4. Indicar la cantidad de auxiliares no graduados y de otros docentes como profesores terciarios, técnicos, etc. agrupados según su designación.

![](_page_9_Picture_421.jpeg)

#### 7. Alumnos

Complete la información del cuadro para cada cátedra que figura en la lista desplegable. El listado de cátedras se genera automáticamente a partir de la información cargada en el Punto 4 de la ficha de actividades [curriculares.](https://global.coneau.gob.ar/coneauglobal/atenea/carreras/instructivos/unidad-academica/fichas/act-curriculares/abm-p4.aspx)

Cátedra:

Módulo I  $\blacktriangledown$ 

7.1. Completar el siguiente cuadro con la cantidad total de alumnos que cursaron la actividad curricular en los últimos 8 años.

![](_page_10_Picture_486.jpeg)

![](_page_10_Picture_7.jpeg)

7.2. Completar el siguiente cuadro con la cantidad total de alumnos involucrados en los exámenes finales en los últimos 8 años.

![](_page_10_Picture_487.jpeg)

![](_page_10_Picture_10.jpeg)

**Alumnos por carrera**

![](_page_11_Picture_3.jpeg)

8. Comisiones

Complete la información del punto para cada cátedra que figura en la lista desplegable. El listado de cátedras se genera automáticamente a partir de la información cargada en el Punto 4 de la ficha de actividades [curriculares.](https://global.coneau.gob.ar/coneauglobal/atenea/carreras/instructivos/unidad-academica/fichas/act-curriculares/abm-p4.aspx)

![](_page_12_Picture_214.jpeg)

- 9. Modalidad de evaluación (carreras a distancia)
- 9. Modalidad de evaluación (carreras a distancia).
- 9.1. Describa la modalidad de evaluación y requisitos de aprobación y promoción.

9.2. Seleccione el tipo de modalidad de evaluación.

 $\overline{\mathbf{v}}$ 

Presencial

Indique en qué localización se realiza: (Seleccionar)

 $\overline{\mathbf{v}}$ 

10. Autoevaluación

**La siguiente autoevaluación supone al menos una reunión del equipo docente que garantice la participación, la libertad de opinión y la transcripción de eventuales diferencias.**

Complete la información de los siguientes cuadros para cada cátedra que figura en la lista desplegable. El listado de cátedras se genera [automáticamente](https://global.coneau.gob.ar/coneauglobal/atenea/carreras/instructivos/unidad-academica/fichas/act-curriculares/abm-p4.aspx) a partir de la información cargada en el Punto 4 de la ficha de actividades curriculares.

Cátedra:

Módulo I  $\overline{\mathbf{v}}$ 

10.1. Analizar y evaluar la suficiencia y adecuación de los ámbitos donde se desarrolla la actividad: aulas, equipamiento didáctico, equipamiento informatico, otros; y su disponibilidad para todos los alumnos.

Si bien el programa cuenta con una bibliografía específica, se recomiendan libros de cabecera, que están disponibles en la biblioteca.

Se entregan fichas a los alumnos o apuntes de cátedra para que les sirvan de guía o complemento.

Las aulas asignadas para el dictado de la asignatura resultan adecuadas en cuanto a su tamaño para Ia cantidad de alumnos, como así también en lo referente a iluminación y ventilación.

Los recintos cuentan con equipamiento didáctico a disposición del docente (proyectores, micrófono, pizarrón, fibrones).

10.2. Analizar los datos de inscripción y promoción de los alumnos. Explicar los datos destacados y enunciar causas probables.

Los datos tomados del Departamento Alumnos muestran Ia gran cantidad de inscriptos en Ia materia y el alto número de reprobados en cada examen final.

Asi también, a lo largo de los años se ha comprobado Ia gran cantidad de alumnos que asisten a las primeras clases, con aulas completas, y la deserción de los mismos hasta que al finalizar el módulo, solo concluye una tercera parte aproximadamente.

10.3. Analizar y evaluar la composición del equipo docente a cargo de la actividad para llevar adelante las funciones de docencia, investigación, extensión y vinculación inherentes a los cargos que han sido designados.

Los Docentes consideran que el tiempo asignado para el desarrollo de la asignatura es extremadamente breve, siendo necesario el dictado de talleres y jornadas para profundizar temas que son expuestos.

La cátedra se compone por dos Profesores Adjuntos con dedicación semiexclusiva, un Profesor Adjunto Simple, un Jefe de Trabajos prácticos, con dedicación semiexclusiva, un auxiliar docente de 1ra. categoría, con dedicación simple.

Tienen extensión de funciones y dictan la materia elementos de Ciencias Políticas de la Carrera Licenciatura en Economía del Plan 2003, durante el 1er. cuatrimestre.

Los integrantes de Ia cátedra constantemente promueven actividades de capacitación disciplinar, participando en Congresos, Jornadas, Encuentros, como así también realizando curso de actualización y post grado.

Dos de los docentes integrantes de la cátedra poseen titulo de Profesor Universitario en Ciencias Jurídicas y a otro de ellos le falta solo el trabajo final para adquirir Ia titulación.

La cátedra no tiene trabajos de investigación en curso.

Los integrantes de Ia cátedra tienen publicaciones en revistas y participación en libros.

Los profesores de la cátedra actúan como disertantes o conferencistas en distintos ámbitos en temas relacionados con esta asignatura.

Se considera fundamental adecuar los contenidos en función de la carga horaria, que los docentes se encuentran gestionando.

Para superar Ia dificultad en dar clases prácticas se propone la realización de talleres para el análisis de casos y jurisprudencia vinculada con los profesionales de las ciencias económicas no solo en relación a Ia incumbencia de su capacitación especifica sino también en cuanto a la ética y responsabilidad en el ejercicio de la misma.

Proponemos una combinación de herramientas teóricas y practicas para la enseñanza. Principalmente las clases son teóricas. En las mismas, se trabajará sobre una dinámica grupal, incorporando guías y preguntas, analizando casos y lectura de jurisprudencia.

10.4. Describir las acciones, reuniones, comisiones en las que participa el equipo docente para trabajar sobre la articulación vertical y horizontal de los contenidos y la formación.

Habitualmente los docentes se reúnen para planificar y coordinar as tareas propias de la asignatura y se proyectan reuniones para la modificación del programa adecuando a las necesidades de la formación. Por otro lado se estima conveniente la realización de reuniones con docentes del mismo departamento para acordar modalidades de abordaje de contenidos y analizar la complementariedad entre los mismos.

-

11. Otra información

Complete la información del punto para cada cátedra que figura en la lista desplegable. El listado de cátedras se genera automáticamente a partir de la información cargada en el Punto 4 de la ficha de actividades [curriculares.](https://global.coneau.gob.ar/coneauglobal/atenea/carreras/instructivos/unidad-academica/fichas/act-curriculares/abm-p4.aspx)

Cátedra: Módulo I  $\overline{\textbf{v}}$ 

11.1. Ingrese toda otra información que considere pertinente.

Maria Cecilia Cardozo

sececo@unsa.edu.ar